### **Programming: Introduction to programming and developing programs**

#### **introduction**

All program is a (very long) sequence of binary digits (either 0 or 1).

The first programs were written using this language (machine language).

These programs are therefore difficult to write and read as well as to maintain.

This is why another language intended for human beings was defined (it is assembly language) and the program responsible for translating into machine language is called "assembler".

The goal of assembly language is to move away from machine details.

Unfortunately, the objective was not achieved.

It is for this reason that other languages closer to the human mind called "high-level languages" have been proposed (such as Pascal, C, Fortran, etc.).

 The program responsible for translating into machine language is called ''compiler'' and the translation operation is called ''compilation''.

 The output of a compiler is either the equivalent program in machine language or any existing errors in the source program text.

We can say that the compiler defines for the programmer as a virtual machine which understands the high level language associated with this compiler.

Program development cycle:

The development cycle of a "computer program (or application)" can be summarized as follows :

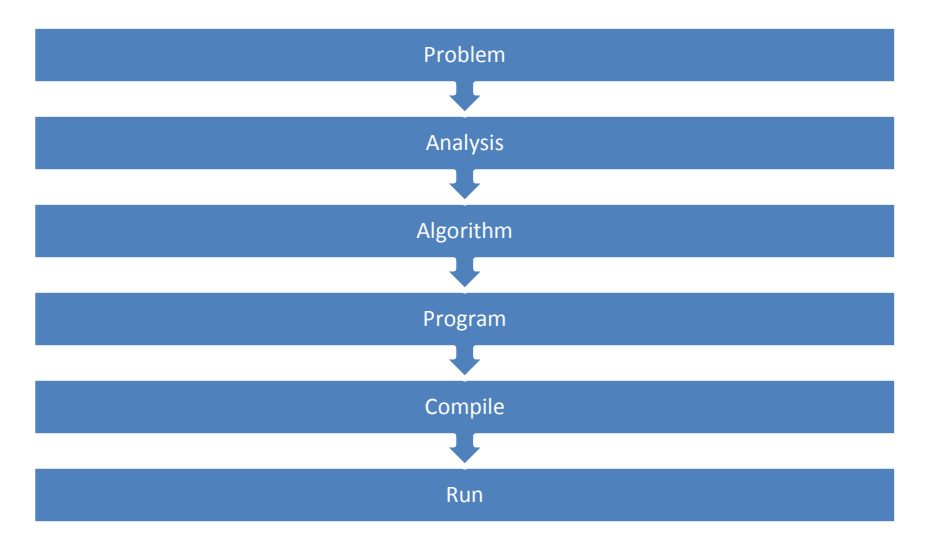

البرامج عبارة عن تسلسل (طويل جدًا) من الأرقام الثنائية إما 0 أو 1 .

تمت كتابة البر امج الأولى باستخدام هذه اللغة (لغة الآلة ) مما يصعب مهمة كتابة هذه البر امج أو قر اءتها وكذلك صيانتها.

ولهذا تم تعريف لغة أخرى مخصصة للإنسان (وهي لغة التجميع) ونسمى البرنامج المسؤول عن الترجمة إلى لغة الآلة "المجمع. الهدف من لغة التجميع هو الابتعاد عن تفاصيل الآلة.

ومع ذلك ، بقيت البرمجة بلغة التجميع صعبة و أقرب الى لغة الالة ، لم يتحقق الهدف.

ولهذا السبب تم اقتراح لغات أخرى أقرب إلى لغة العقل البشري تسمى "اللغات عالية المستوى" (مثل باسكال، وسي، وفورتران، وغيرها. يسمى البرنامج المسؤول عن الترجمة إلى لغة الآلة "المترجم" وتسمى عملية الترجمة "التجميع." يكون مخرجات المترجم إما البرنامج المكافئ في لغة الآلة أو أي أخطاء موجودة في نص البرنامج المصدر . يمكننا القول أن المترجم يُعرّف المبرمج بأنه جهاز افتراضي يفهم اللغة عالية المستوى المرتبطة بهذا المترجم.

 Programming consists of replacing the algorithms designed for solving automatic problems, by equivalent codes written in languages dedicated to programming, so that these algorithms can be interpreted by compile and executed automatically by machines.

Fortran is a language advanced programming software accompanied by a compiler called **G95**.

تتمثـل البر مجــة مــن اســتبدال أوامــر الخوارزميــات المصــممة لـــل مشــكل مــا ، برمــوز مكافئــة مكتوبــة بلغــات البر مجــة المناسـبـة ، بحيـث بمكــن تر جمتهــا عــن طريــق المتــر جم الــي لغــة الآلــة وتتفيــذها تلقائيــا . فعثلا الفور تر ان هو لغة عالية المستوى عندها بر نامج متر جم الى لغة الآلة بسمى G95

In this program, the symbols:  $(=)$  and  $(:)$  as well as the keywords: integer, program, end, and **implicit none** are words specific to the Fortran language. word **nb** designates a variable representing any memory space, to which is assigned a name

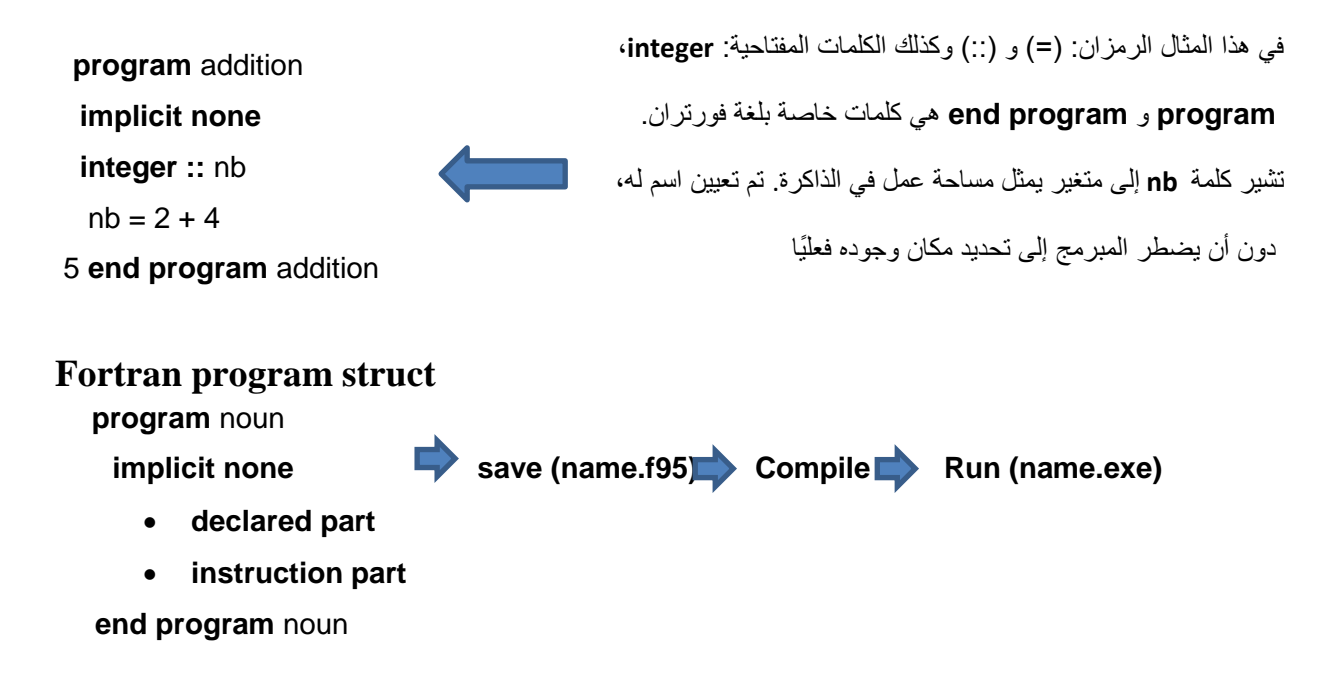

#### **Programming Constructions:**

#### **1) Conditional Constructions:**

In fortran his construct has the following syntax:

*Set of instructions 1 /\* start of program \*/ If (condition) then Instruction Set 2 end if*

*Set of instructions 3 /\* continuation of the program \*/*

if the condition is true, then we execute the *Instruction Set 2*

This means that instruction set 2 will be executed only if the condition is met.

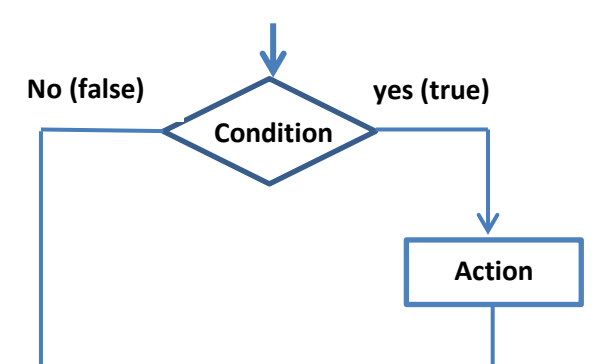

#### Example :

Write Program that allows reading 2 integer values and displays the max value?

```
Algorithm Max
                                            program Max
  Var x,y: integer;
                                            implicit none
                                            integer :: x, y
Begin
                                            print *, 'Enter two integer numbers:'
     Read x ,y ;
                                            read *, x, yIf (x \ge y) then
                                             if (x>=y) then
                                               print *, ' max value = ', x
      write (x);
                                              endif
   End if
                                              if (y>x) then
                                               print *, ' max value = ', y
  If (x < y) then
                                              endif
      write (y);
                                            end program
   End if
END
```
2) Alternative Conditional Constructions:

# **Syntax:**

```
If (condition) then
    Action 1;
Else
    Action 2;
End if
Algorithm Max
  Var x,y : integer;
Begin
     \text{Read}(x, y);
   If (x \ge y) then
      write (x);
   else
      write (y);
    End if 
END
```

```
program Max
implicit none
integer :: x, yprint * , 'Enter two integer numbers:'
read *, x, yif (x>=y) then
  print *, ' max value = ', x
 else
  print \star, ' max value = ', y
 endif
end program
```
If ( condition ) is true then we execute **action 1** otherwise (if condition is false) we execute **action 2.**

## **Organizational chart:**

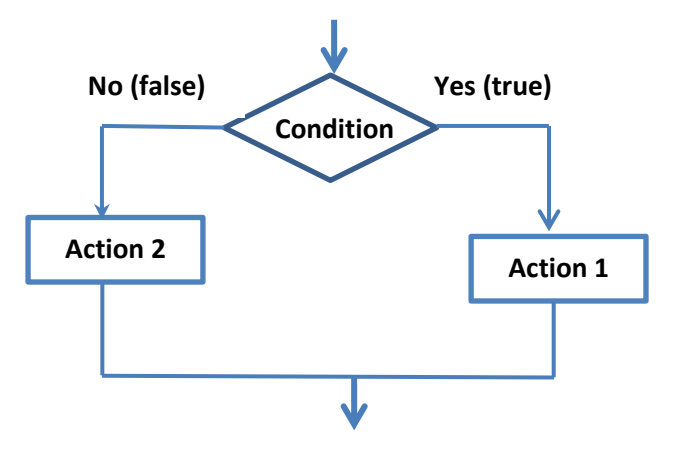

## 3) Selection constructs (choice):

 In the case where the number of tests on the value of a variable is quite high (usually more than three) and in order to avoid writing several if-then else blocks, it is possible to use the **select-case** statement. Here is its general form:

```
في الحالة التي يكون فيها عدد الاختبار ات على قيمة المتغير ٍ مر تفعًا جدًا (عادة أكثر ٍ من ثلاثة) و من أجل
      تجٌب كتببت عذة كت else then-if ، هي الوو ي استخذام أهش اختُبس الحبلت ، و ٌب ش لهب العبم:
```
#### **Select** (**variable\_name**)

**case** (exp1) :

// block of instructions to execute if the variable has the value of exp 1 **case** (exp 2) :

// block of instructions to execute if the variable has the value of exp 2 ....

**case** (exp n) :

// block of instructions to execute if the variable has the value of exp n

## **case default**

// block of instructions to execute if the variable has a value different from values  $exp1, ..., exp n$ .

#### **end select**

Note that **expi** can be one of the following 3 cases:

1. value: indicating the exact value of the variable tested;

2. value 1**,** value 2 **,** ...**,** value n: indicating a list of possible values for the variable tested;

3. [value 1**:** value n]: indicating a range of possible values for the variable tested;

if value **n** is not indicated, this means that the value of the variable is greater or equal to value1.

لُوت **i exp** َو ي أى َ ىى إحذي الحبالث الخالث التبلُت: 1 القيمة: تشير إلى القيمة الدقيقة للمتغير الذي تم اختبار ه؛

.2 n value, ... 2, value 1, value : ت ُش إلً لبئوت المُن الوحتولت للوتغُش تن اختببسٍ؛

3. [value1:valuen]: يشيرُ إلى نطاق القيم المُحتملة للمتغير الذي تم اختباره؛ إذا لم يتم الإشارة إلى value n، فهذا يعني أن قُيمة المتغير أكبر أو يساوى القيمة 1. **Example** : In this example, we want to program the following function f:

```
f(x) = \begin{cases} 1, & x = 1 \\ 2, & x \in \{1,2\} \\ e^{\sin(x)} & x \geq 3 \end{cases}program Fx
implicit none
integer :: xprint*, "Enter an integer number: "
read*, x
select case (x)case (0)print*, 1
case (1, 2)print*,2
case (3:)print*, exp(sin(<i>real</i>(x)))case default
   print*, "unknown value"
end select
end program Fx
في هرا انمثال، يتم ادخال قيمة x ثم يتم تعسيف حانة نكم قيمة ( 0 ) case تعىي اذا كان 0=x اظهس انىتيجة 1
          ( 1,2 ) case تعىي اذا كان 1=x أو2=x اظهس انىتيجة 2 ... وإال عسض انحانة االفتساضية
```
default case **زسانة خطأ "** value unknown **"إذا كاوت انقيمة انمدخهة نيست جز ًءا مه قيم انتعسيف نهدانة.**